## Amphi 3

# Classes et Objets ensemblistes

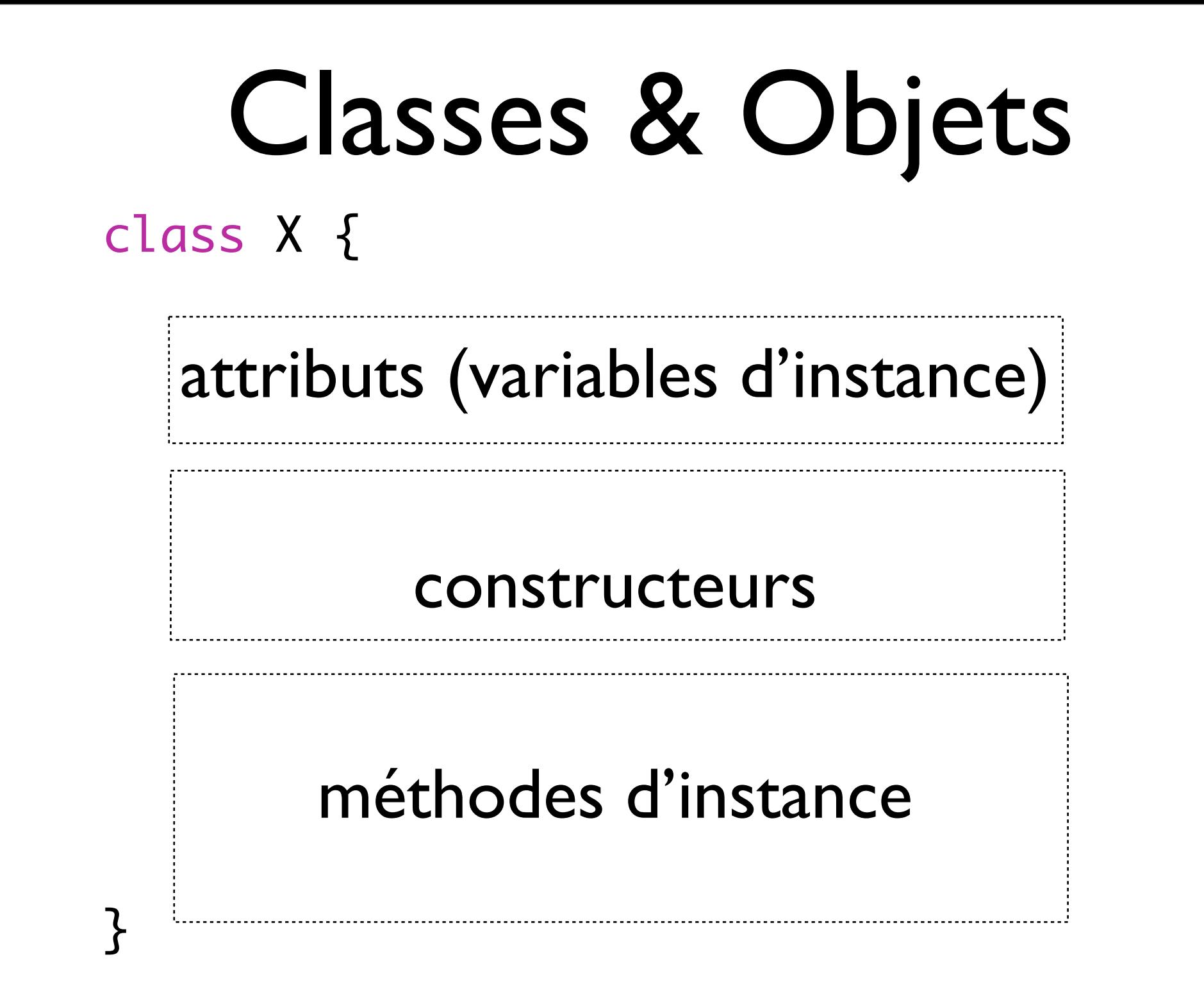

- La manière que les objets doivent être conçus
- Un objet est vu comme une entité qui encapsule un état interne (attributs) et qui fournit des services (méthodes d'instance)

## Classes & Objets

• Le paradigme Orienté-Objet a permis:

 d'inclure dans les objets des méthodes d'instance "responsables" d'agir sur leurs attributs

• Les objets sont maintenant à la fois

 des structures de données (attributs valués) et des fournisseurs de fonctionnalités (méthodes d'instance)

• Au final, les objets apparaissent donc comme

de véritables entités dotées d'une certaine autonomie.

## Ensembles d'objets

Les problèmes réels manipulent souvent de nombreuses données d'un même type:

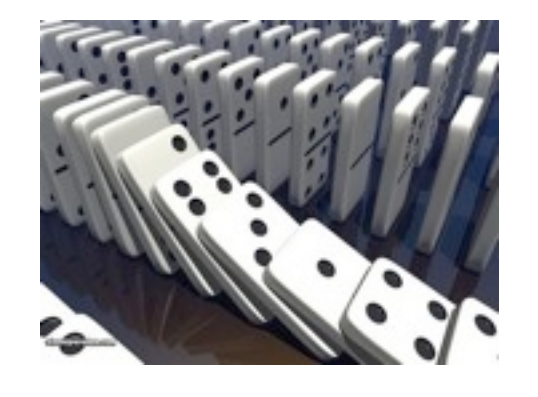

Jeu de Jeu de Bibliothèque<br>dominos

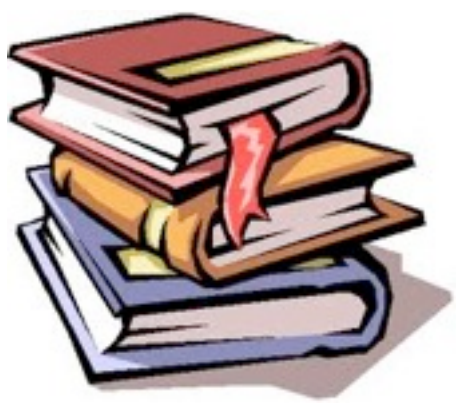

- Il devient donc nécessaire de disposer de classes permettant de traiter des ensembles d'objets d'un même type: classes ensemblistes
- Deux manières de traiter les ensembles d'objets:

à l'aide de Tableaux

à l'aide de Classes génériques à spécialiser

## Direction 1: Tableaux

#### Comment avons-nous traiter les ensembles d'objets jusque là?

Livre l1 = new Livre("Fourmis sans ombre - Le Livre du haïku", "Maurice COYAUD", "Phébus", 320, new ISBN(2, 85940, "017", "6"));

Livre l2 = new Livre("Conscience et environnement : La symphonie de la vie", "Pierre Rabhi", "Le Relié", 233, new ISBN(2, 354, "90023", "6"));

```
Livre[] livres = {1, 12};
```
System.out.println(setLivresToString(livres));

## Direction 1: Tableaux

#### Comment avons-nous traiter les ensembles d'objets jusque là?

Livre l1 = new Livre("Fourmis sans ombre - Le Livre du haïku", "Maurice COYAUD", "Phébus", 320, new ISBN(2, 85940, "017", "6"));

Livre l2 = new Livre("Conscience et environnement : La symphonie de la vie", "Pierre Rabhi", "Le Relié", 233, new ISBN(2, 354, "90023", "6"));

```
Livre[] livres = {1, 12};
```
System.out.println(setLivresToString(livres));

méthode d'instance impossible

## Direction 1: Tableaux

#### Comment avons-nous traiter les ensembles d'objets jusque là?

```
Livre l1 = new Livre("Fourmis sans ombre - Le Livre du haïku", 
      "Maurice COYAUD", "Phébus", 320, new ISBN(2, 85940, "017", "6"));
```

```
Livre l2 = new Livre("Conscience et environnement : La symphonie de la vie",
      "Pierre Rabhi", "Le Relié", 233, new ISBN(2, 354, "90023", "6"));
```

```
Livre[] livres = {1, 12};
```
System.out.println(setLivresToString(livres));

méthode d'instance impossible

- Insatisfaisant en Orienté-Objet: on ne peut leurs associer aucune méthode d'instance (sauf méthode length()).
- En absence de classe pour recevoir le tableau d'objets, le paradigme de l'O-O ne s'applique pas au tableau

class Bibliotheque{

**Créer une classe spécifique** pour contenir un ensemble des livres

// attribut Livre [] biblio;

```
//constructeur
Bibliotheque(...){...}
```

```
// methodes d'instance
 public String bibliothequeToString(){
     String s = "";	 	 for (Livre l: this.biblio){
       s = s + 1.livreToString();
	 	 }
     	 	 return s;
 }
```
class Bibliotheque{

// attribut Livre [] biblio;

//constructeur Bibliotheque(...){...} **Créer une classe spécifique** pour contenir un ensemble des livres

**Encapsuler le tableau de livres** dans la classe comme un varible d'instance

```
// methodes d'instance
 public String bibliothequeToString(){
     String s = "";	 	 for (Livre l: this.biblio){
        s = s + 1.livreToString();
	 	 }
     	 	 return s;
 }
```
<u>}</u>

class Bibliotheque{

// attribut Livre [] biblio;

//constructeur Bibliotheque(...){...} **Créer une classe spécifique** pour contenir un ensemble des livres

**Encapsuler le tableau de livres** dans la classe comme un varible d'instance

```
// methodes d'instance
 public String bibliothequeToString(){
     String s = "";	 	 for (Livre l: this.biblio){
        s = s + 1.livreToString();
	 	 }
     	 	 return s;
 }<br>}
```
**Doter la classe des méthodes d'instance utiles**

```
<u>}</u>
```
class Bibliotheque{

// attribut Livre [] biblio;

//constructeur Bibliotheque(...){...} **Créer une classe spécifique** pour contenir un ensemble des livres

**Encapsuler le tableau de livres** dans la classe comme un varible d'instance

```
// methodes d'instance
 public String bibliothequeToString(){
     String s = "";	 	 for (Livre l: this.biblio){
        s = s + 1.livreToString();
	 	 }
     	 	 return s;
 }<br>}
}<br>}
                                                Doter la classe des 
                                              méthodes d'instance 
                                                       utiles
                                Il reste à prévoir comment la 
                             bibliothèque pourra être construit.
```
class Bibliotheque{

```
// attribut
 Livre [] biblio;
 //constructeur
 Bibliotheque(int taille){
     	 	 this.biblio = new Livre [taille];
 }
 // methodes d'instance
 public ajouter(Livre l){
 }<br>}
 public supprimer(Livre l){
 }<br>}
 public String bibliothequeToString(){
 }
}<br>}
                                Construire une bibliothèque avec 
                                          taille donnée
                                        Ajouter des méthodes 
                                      d'instance pour manipuler
```
}

```
class Bibliotheque{
 // attribut
 Livre [] biblio;
 //constructeur
 Bibliotheque(int taille){
     	 	 this.biblio 
        = new Livre [taille];
 }
 // methodes d'instance
 public int size(){
     	 	 return this.biblio.length();
 }
 public String 
     bibliothequeToString(){...
  }<br>}
}<br>}
```

```
class MainBibilio{
public static void main(String 
[] args){
     Bibliotheque b = new Bibliotheque (10);
	 	 ...
     	 	 System.out.println
      ("Bibliotheque contient "
        		 	 + b.size() + "livres 
           suivants: "
+ b.bibliothequeToString 
             ());
 }
```
Bibliotheque (10);

suivants: "

());

```
class Bibliotheque{
 // attribut
 Livre [] biblio;
 //constructeur
 Bibliotheque(int taille){
     	 	 this.biblio 
        = new Livre [taille];
 }
 // methodes d'instance
 public int size(){
     	 	 return this.biblio.length();
 }
 public String 
     bibliothequeToString(){...
 }<br>}
}<br>}
                                       class MainBibilio{
                                       public static void main(String 
                                       [] args){
                                            Bibliotheque b = new	 	 ...
                                            	 	 System.out.println
                                             ("Bibliotheque contient "
                                               		 	 + b.size() + "livres 
                                       + b.bibliothequeToString 
                                        }
                                       }
                   Bonne pratique dans le paradigme 
                              Orienté-Objet
```
# Objectifs du paradigme O-O

Ce que nous venons de mettre en oeuvre est en parfait accord avec l'objectif du paradigme Orienté-Objet

Un problème étant posé:

- le décomposer en plusieurs petites entités plus simples (classes), faire apparaître des classes d'objets bien ciblées
	- ‣ leur donner le maximum d'autonomie

(en évitant qu'elles délèguent à d'autres ce qu'elles peuvent faire)

‣ leur permettre d'être manipulées extérieurement le plus facilement possible

(en les dotant de méthodes d'instance utiles à la résolution globale)

• résoudre le problème global posé en faisant interagir ces entités entre elle. Ici, il ne s'agit plus que de manipuler les entités depuis l'extérieur.

#### Limite des classes encapsulant un tableau d'objets

class Bibliotheque{

```
// attribut
Livre [] biblio;
```

```
//constructeur
Bibliotheque(int taille){
   	 	 this.biblio 
       = new Livre [taille];
}
```
// methodes d'instance

- Lorsque la taille des ensembles d'objets est variable, cela induit un aspect dynamique
- Cet aspect dynamique complique la gestion des tableaux car ceux-ci sont des structures de données statiques
- Besoin: les classes encapsulant des ensembles d'objets de taille dynamique

}

## Direction 2: Classes génériques à spécialiser

But: manipuler dynamiquement des ensembles d'éléments

• En Java, on dispose notamment de classes génériques prêtes à être spécialisées.

#### Classe génériques à spécialiser

La classe générique ArrayList<E>

ArrayList<E> doit être spécialisée à l'aide d'un nom de classe d'objets

- Example de spécialisation de classe générique ArrayList <Domino> représente la classe des listes de dominos ArrayList <Livre> représente la classe des listes de livres ArrayList <int> interdit
- Instanciation (utilisation d'un constructeur par défault) ArrayList <Domino> listDominos = new ArrayList<Domino>(); ArrayList <Livre> listLivres = new ArrayList<Livre>();

### Classe génériques à spécialiser

Une fois la classe génériques spécialisée, on dispose d'une véritable classe qui:

• encapsule un ensemble d'objets

‣ la classe ArrayList<E> encapsule un tableau d'objets et en gère les aspect dynamique

• dispose de nombreuses méthodes d'instance publiques

- ‣ par rapport à l'ensemble
- ‣ par rapport à la lecture
- ‣ par rapport à l'écriture
- size(), isEmpty()
- get(), contains()
- add(), remove()
- considère un ordre naturel sur l'ensemble
- les méthodes d'instance sont optimisées

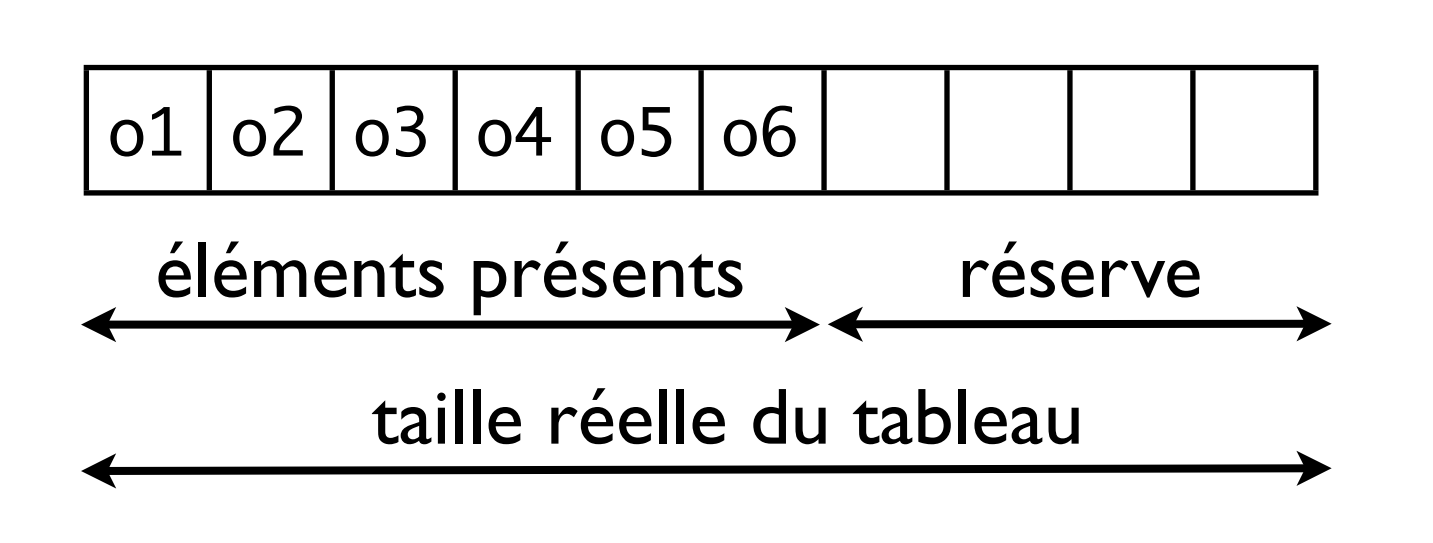

- elle gère le nombre d'éléments valides ainsi qu'une réserve d'emplacements libres
- un tableau rarement complètement rempli

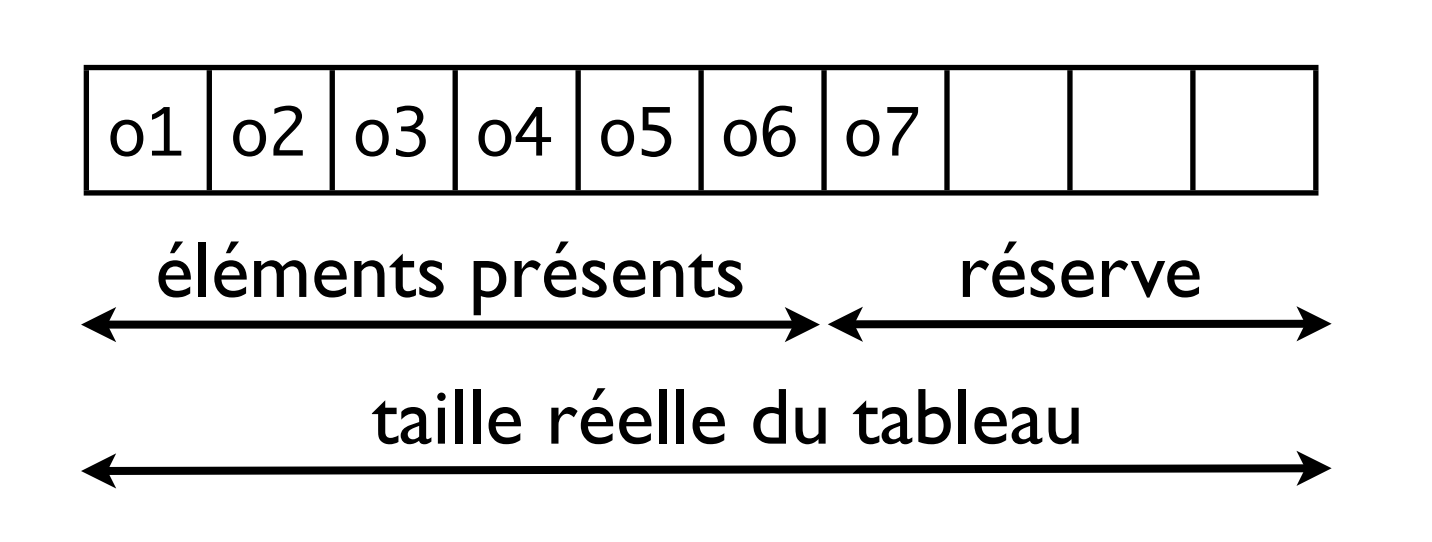

- elle gère le nombre d'éléments valides ainsi qu'une réserve d'emplacements libres
- un tableau rarement complètement rempli

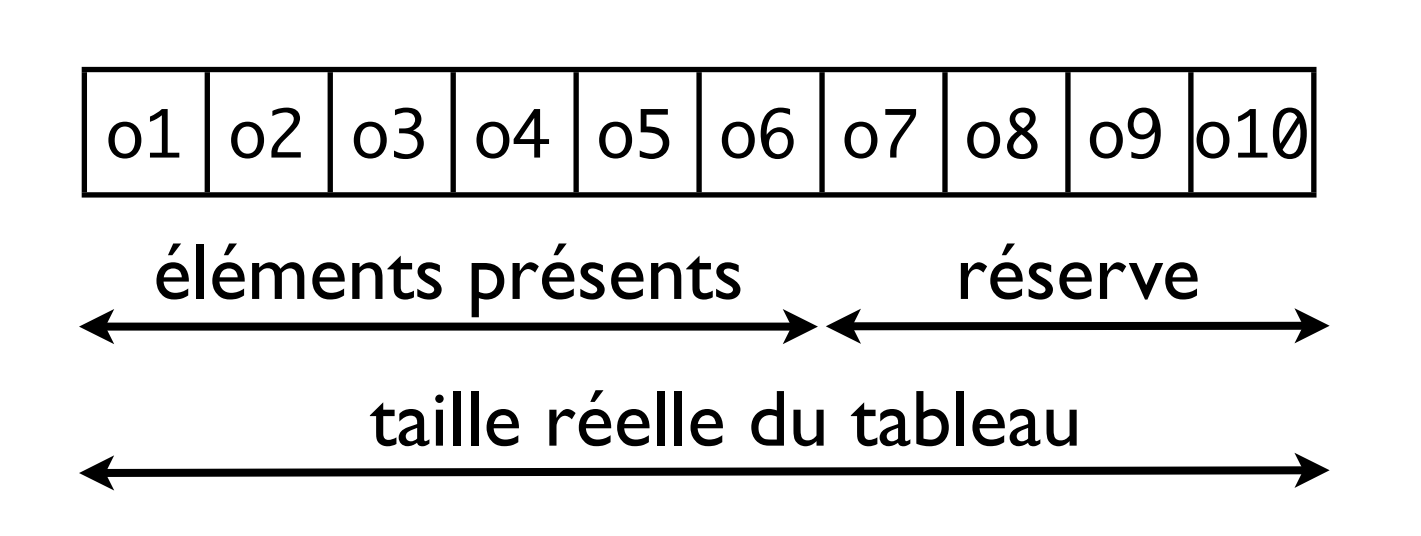

- elle gère le nombre d'éléments valides ainsi qu'une réserve d'emplacements libres
- un tableau rarement complètement rempli

Comment ArrayList<E> gère-t-elle son tableau d'objet?

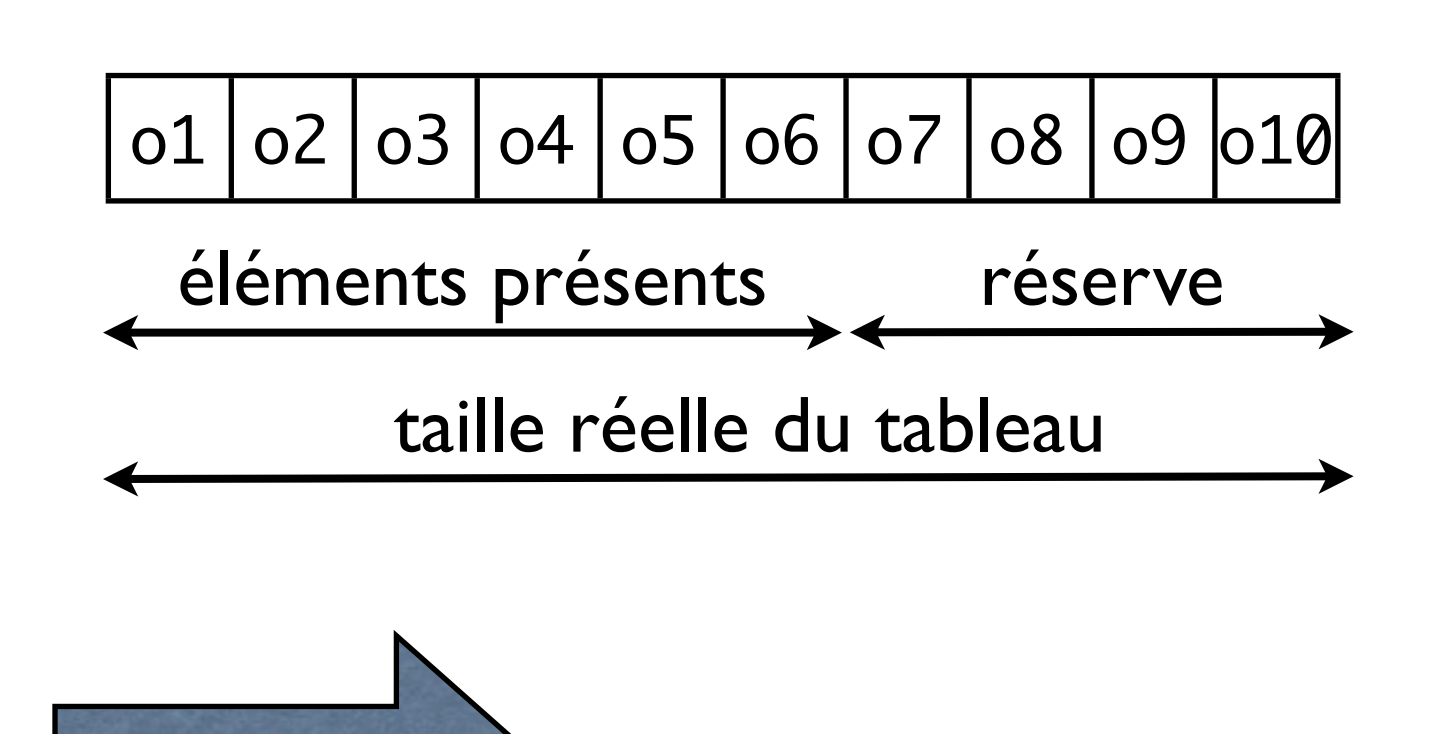

- elle gère le nombre d'éléments valides ainsi qu'une réserve d'emplacements libres
- un tableau rarement complètement rempli

ajouter d'un nouveau élément

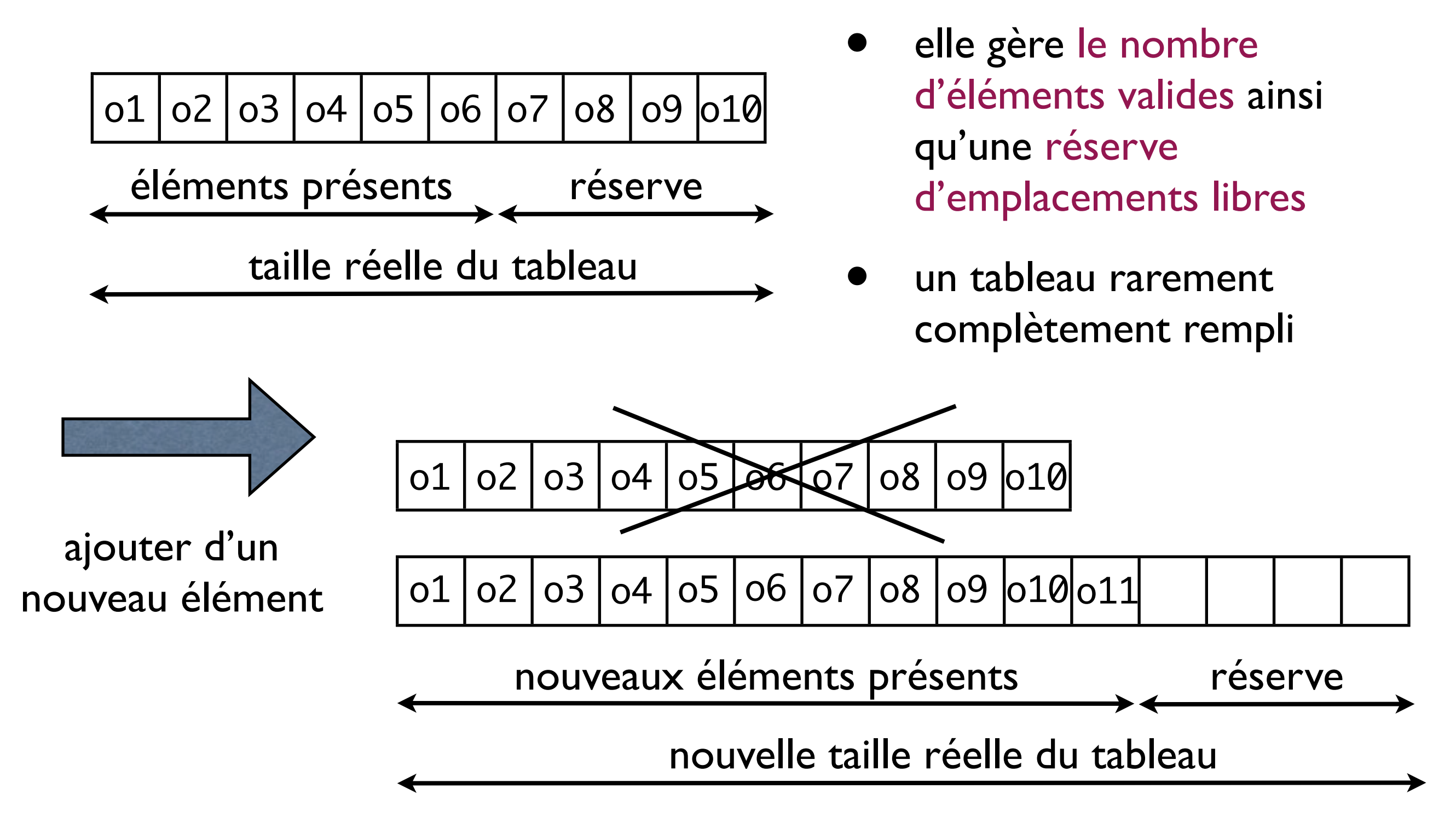

#### ArrayList<E> & méthodes utiles

• par rapport à l'ensemble:

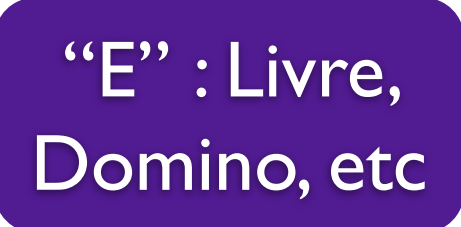

- int size() boolean isEmpty() teste si l'ensemble est vide retourne la taille de l'ensemble Object clone() retourne une copie de l'objet ArrayList<E>
- par rapport à la lecture dans l'ensemble:

E get(int index) retourne l'élément d'indice index boolean contains (E o) teste si l'ensemble contient o int indexOf (E o) retourne l'indice de l'élément o ou -1 s'il n'existe pas

• par rapport à l'écriture dans l'ensemble

boolean add(E e) ajouter un élément e à la fin du tableau (retourner true) void add(int index, E e) insérer l'élément e à l'indice index E set(int index, E e) remplace l'élément d'indice index par e et retourner l'ancien E remove(int index) supprimer l'élément d'indice index et le retourne E remove(E e) supprimer e et retourn true s'il existait, false sinon

#### ArrayList<E> & Utilisation

Comment utiliser la classe ArrayList<E>?

**Directement** 

On instancie directement un objet ArrayList<E> ArrayList<Domino> jeu = new Array<Domino>(); Puis, utiliser à travers ses méthodes d'instance jeu.add(new Domino(2,3));

**Indirectement** 

Créer une classe encapsulant un objet ArrayList<E> Notion "héritage" | ne considérons pas dans ce cours

## Static

• Certaines méthodes sont avec static, certaines ne le sont pas

static void  $f()$  {} int g() {}

- static s'applique aux variables et aux méthodes
- les méthodes/variables static représentent:
	- ‣ les méthodes/variables sont définies pour la classe
	- ‣ ils ne sont pas unique pour chaque instance ("à utiliser en commun")
	- ‣ peuvent-être utilisées sans instancier un objet de classe

## Static

```
class Bebe {
```

```
String name;
double poids;
boolean estGarcon;
static int numBebes = 0;
public Bebe (String s, double p, 
           boolean b){
    this.name = s;
    this.poids = p;
    	 	 this.estGarcon = b;
}<br>}
```
public class MainBebes{

```
public static void main (String[] args){
    	 	 Bebe.numBebes = 100;
    Bebe b1 = new Bebe ("A", 4.0, true);
    Bebe b2 = new Bebe ("B", 3.9, true);
    Bebe.numBebes = 2;
```
 System.out.println(b1.numBebes); System.out.println(b2.numBebes);

Sortie du programme?

}

}

## Static

```
class Bebe {
```

```
String name;
double poids;
boolean estGarcon;
static int numBebes = 0;
public Bebe (String s, double p, 
           boolean b){
    this.name = s;
    this.poids = p;
    	 	 this.estGarcon = b;
}<br>}
```
public class MainBebes{

```
public static void main (String[] args){
    	 	 Bebe.numBebes = 100;
    Bebe b1 = new Bebe ("A", 4.0, true);
    Bebe b2 = new Bebe ("B", 3.9, true);
    Bebe.numBebes = 2;
```
 System.out.println(b1.numBebes); System.out.println(b2.numBebes);

```
Sortie du programme?
                          2
                          2
```
}

}

#### Compter le nombre de bébé

class Bebe {

public class MainBebes{

String name; double poids; boolean estGarcon; int numBebes =  $\varnothing$ ;

```
public Bebe (String s, double p, 
              boolean b){
    this.name = s;
    this.poids = p;
    	 	 this.estGarcon = b;
    numBebes += 1;}<br>}
```
public static void main (String[] args){

Bebe  $b1$  = new Bebe ("A", 4.0, true); Bebe  $b2$  = new Bebe ("B", 3.9, true); Bebe  $b3$  = new Bebe ("C", 3.9, false);

 System.out.println(b1.numBebes); System.out.println(b2.numBebes);

Sortie du programme?

}

}

#### Compter le nombre de bébé

```
class Bebe {
```
public class MainBebes{

String name; double poids; boolean estGarcon; int numBebes =  $\varnothing$ ;

```
public Bebe (String s, double p, 
               boolean b){
    	 	 this.name = s;
    this.poids = p;
    	 	 this.estGarcon = b;
    numBebes += 1;}<br>}
```

```
public static void main (String[] args){
```
Bebe  $b1$  = new Bebe ("A", 4.0, true); Bebe  $b2$  = new Bebe ("B", 3.9, true); Bebe  $b3$  = new Bebe ("C", 3.9, false);

 System.out.println(b1.numBebes); System.out.println(b2.numBebes);

Sortie du programme?  $\frac{1}{1}$ 

}

}

#### Compter le nombre de bébé

class Bebe {

public class MainBebes{

String name; double poids; boolean estGarcon; static int numBebes =  $0$ ;

```
public Bebe (String s, double p, 
               boolean b){
    	 	 this.name = s;
    this.poids = p;
    	 	 this.estGarcon = b;
    numBebes += 1;}<br>}
```

```
public static void main (String[] args){
```
Bebe  $b1$  = new Bebe ("A", 4.0, true); Bebe  $b2$  = new Bebe ("B", 3.9, true); Bebe  $b3$  = new Bebe ("C", 3.9, false);

 System.out.println(b1.numBebes); System.out.println(b2.numBebes);

Sortie du programme?  $\frac{1}{1}$ 

}

}

#### Compter le nombre de bébé

```
class Bebe {
```
public class MainBebes{

String name; double poids; boolean estGarcon; static int numBebes =  $0$ ;

```
public Bebe (String s, double p, 
              boolean b){
    this.name = s;
    this.poids = p;
    	 	 this.estGarcon = b;
    numBebes += 1;}<br>}
```

```
public static void main (String[] args){
```
Bebe  $b1$  = new Bebe ("A", 4.0, true); Bebe  $b2$  = new Bebe ("B", 3.9, true); Bebe  $b3$  = new Bebe ("C", 3.9, false);

 System.out.println(b1.numBebes); System.out.println(b2.numBebes);

```
Sortie du programme? \frac{1}{1}1
                                    3
                                    3
```
}

}

### Méthodes static

```
class Bebe {
  String nom;
  static void ditBonjour(Bebe b){
      	 	 System.out.println(b.nom + "Bonjour");
 }
}
class Bebe {
  String nom;
  void ditBonjour(){
      	 	 System.out.println(nom + "Bonjour");
  }
}
  Pourquoi toujours static dans main ?
```
public static void main (String[] args){}